tel. (41) 366 53 66 faks 41 366 51 99

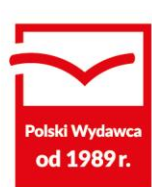

# **Regulamin użytkowania Aplikacji Próbny Egzamin Ósmoklasisty**

## **§ 1 Przedmiot Regulaminu**

Niniejszy Regulamin określa zasady korzystania z Aplikacji.

# **§ 2 Definicje**

- **Aplikacja** aplikacja Próbny Egzamin Ósmoklasisty, dostępna pod adresem: [www.mac.pl/egzamin8](https://www.mac.pl/omnibus), będąca narzędziem umożliwiającym nauczycielom przeprowadzenie Próbnego Egzaminu Ósmoklasisty oraz uzyskanie wyników w postaci raportów o szkole, klasie, uczniu.
- **Grupa MAC S.A.** z siedzibą w Kielcach: ul. Witosa 76, 25-561 Kielce, wpisana do rejestru przedsiębiorców Krajowego Rejestru Sądowego prowadzonego przez Sąd Rejonowy w Kielcach, X Wydział Gospodarczy Krajowego Rejestru Sądowego, pod numerem KRS 0000047059, NIP 657-008-22-45, REGON 008149990, kapitał zakładowy 500.000,00 zł (pięćset tysięcy złotych) w całości opłacony; **Właściciel Aplikacji** – przedsiębiorca świadczący usługę dostępu do Aplikacji; w rozumieniu zapisów RODO tj. Rozporządzenia Parlamentu Europejskiego i Rady (UE) 2016/679 z dnia 27 kwietnia 2016 r. w sprawie ochrony osób fizycznych w związku z przetwarzaniem danych osobowych i w sprawie swobodnego przepływu takich danych oraz uchylenia dyrektywy 95/46/WE (ogólne rozporządzenie o ochronie danych) – DZ.U.UE.L.2016.119.1. – **Administrator** przetwarzający dane osobowe **Użytkowników Kont** wykorzystujących **Aplikację**.
- **Placówka** szkoła podstawowa publiczna lub niepubliczna w rozumieniu ustawy o systemie oświaty.
- **Użytkownik Konta**  dyrektor placówki (lub inna delegowana przez niego osoba) wskazany do dokonania pełnej rejestracji placówki w Aplikacji oraz nauczyciel przeprowadzający Próbny Egzamin Ósmoklasisty i wychowawca klasy.
- **Rejestracja** procedura niezbędna przy zakładaniu **Konta Użytkownika Aplikacji (dotyczy dyrektora placówki)**, wymagająca podania wskazanych danych osobowych, prowadząca do potwierdzenia prawdziwości danych; Administrator może żądać udokumentowania podanych danych osobowych w razie powstania wątpliwości co do ich prawdziwości lub poprawności.

Grupa MAC Spółka Akcyjna wpisana do rejestru przedsiębiorców KRS nr: 0000047059 w Sądzie Rejonowym w Kielcach X Wydział Gospodarczy KRS NIP: 657-008-22-45, REGON: 008149990, kapitał zakładowy w wysokości 500 000,00 zł (pięćset tysięcy złotych) w całości opłacony.

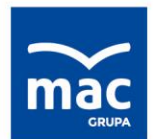

tel. (41) 366 53 66 faks 41 366 51 99

kontakt@mac.pl www.mac.pl

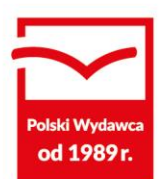

- **Dane** dane osobowe Użytkownika Konta podane podczas rejestracji i podczas korzystania z Aplikacji, w tym imię i nazwisko osoby, adres e-mail, nr telefonu do kontaktu, tj. dane niezbędne do rejestracji i weryfikacji danych Użytkownika Konta.
- **Konto Użytkownika Aplikacji** administrowany przez Grupę MAC S.A. zbiór danych oraz informacji o uprawnieniach Użytkownika w ramach Aplikacji Próbny Egzamin Ósmoklasisty.
- **Identyfikator** ciąg znaków służących do identyfikacji, unikalny kod cyfrowoliterowy służący do jednoznacznej identyfikacji, jako jeden ze składowych elementów autoryzacji.
- **Logowanie** proces prowadzący do uzyskania przez zarejestrowanego Użytkownika Konta dostępu do Konta Użytkownika Aplikacji Próbny Egzamin Ósmoklasisty – celem rejestracji wyników próbnego egzaminu ósmoklasisty.
- **Hasło**  ciąg znaków, których wpisanie przez zarejestrowanego Użytkownika Aplikacji i znanych tylko jemu umożliwia uruchomienie Konta Użytkownika; hasło powinno składać się z liter (z uwzględnieniem wielkości liter), liczb, a także znaków specjalnych, czyli symboli.
- **Harmonogram**  harmonogram korzystania z Aplikacji w roku szkolnym 2023/2024, stanowiący załącznik do niniejszego Regulaminu, będący jego integralną częścią.

# **§ 3 Postanowienia ogólne**

- 1. **Administrator** pod adresem internetowym: www.mac.pl/egzamin8 udostępnia Placówce Aplikację do korzystania z niej na zasadach określonych niniejszym Regulaminem.
- 2. Korzystanie z Aplikacji przez Placówkę jest nieodpłatne. Arkusze egzaminacyjne (język polski, matematyka, język angielski) dostępne są nieodpłatnie w formacie PDF.
- 3. Aplikacja umożliwia w szczególności:
	- a) wprowadzanie odpowiedzi dla sprawdzianów przeprowadzonych wśród uczniów poszczególnych klas ósmych przez nauczycieli placówki,
	- b) porównywanie przez Użytkownika Konta wyników ucznia danej klasy na tle klasy oraz wyników klasy na tle innych klas w danej szkole,
	- c) uzyskanie przez nauczyciela, po przeprowadzeniu egzaminu, raportu o klasie oraz raportu o uczniu z przeznaczeniem dla rodzica.
- 4. Udostępnienie Aplikacji Użytkownikom z danej Placówki następuje po pozytywnej weryfikacji danych szkoły i danych dyrektora oraz po zalogowaniu.
- 5. Wszelkie prawa do Aplikacji i treści w niej zawartych przysługują Administratorowi, Właścicielowi Aplikacji.

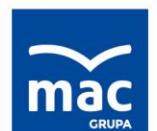

tel. (41) 366 53 66 faks 41 366 51 99

kontakt@mac.pl www.mac.pl

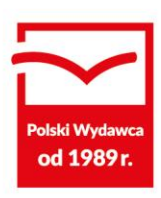

**§ 4 Korzystanie z Aplikacji**

Korzystanie przez Placówki z Aplikacji przebiega zgodnie z Harmonogramem i obejmuje podane niżej etapy.

# **Etap I. Zgłoszenie placówki do Aplikacji**

- 1. Dyrektor (lub inna delegowana przez niego osoba) zgłasza chęć korzystania z Aplikacji, zakładając konto w Aplikacji Próbny Egzamin Ósmoklasisty i wypełniając online formularz rejestracyjny zawierający dane szkoły (nazwę placówki, pełny adres) oraz dane dyrektora (imię, nazwisko, adres e-mail, numer telefonu komórkowego).
- 2. Po weryfikacji danych Placówki generowana jest Umowa powierzenia przetwarzania danych osobowych. Umowa jest podpisywana przez dyrektora reprezentującego placówkę elektronicznie przy pomocy oświadczenia złożonego za pośrednictwem konta założonego w Aplikacji. Umowa zostaje zawarta w formie dokumentowej (art. 77[2] KC), dlatego nie wymaga kwalifikowanego podpisu elektronicznego. Umowa nie wymaga odesłania do Wydawnictwa.
- 3. Po wypełnieniu i wysłaniu formularza zgłoszeniowego przez dyrektora, dane są weryfikowane przez Dział Obsługi Klienta.
- 4. Po pozytywnej weryfikacji danych z formularza rejestracyjnego dyrektor otrzymuje: a) wiadomość e-mail zawierającą następujące załączniki: Umowa powierzenia przetwarzania danych, Regulamin Próbnego Egzaminu Ósmoklasisty, b) dostęp do placówki, której dotyczy formularz zgłoszeniowy.
- 5. Nauczyciel podaje swój adres e-mail dyrektorowi szkoły, w której uczy, i czeka na dołączenie swojego konta do konta szkoły przez dyrektora.
- 6. Dyrektor dołącza konto nauczyciela do konta szkoły, przypisuje go do konkretnej klasy, którą wcześniej założył. Po dodaniu nauczyciela w Aplikacji przez dyrektora, nauczyciel uzyskuje dostęp do placówki.
- 7. Dyrektor parametryzuje konto każdego wprowadzonego nauczyciela, przypisując mu rolę: wychowawca, egzaminator i określa przedmiot, z jakiego będzie egzaminował dany nauczyciel.
- 8. Nauczyciel zakłada swoje konto w Aplikacji, wypełniając online formularz, który zawiera: imię i nazwisko, adres e-mail, numer telefonu komórkowego.
- 9. Nauczyciel na adres e-mail, którym logował się do Aplikacji, dostaje wiadomość informującą go o dodaniu jego konta do konta danej szkoły.
- 10. Dyrektor, zakładając klasę i przypisując do niej danego nauczyciela, podaje liczbę uczniów w klasie, tym samym tworząc listę kodów od A01 do A35, gdzie A to oznaczenie klasy, natomiast 01 to np. numer ucznia. Nauczyciel może zmienić kody lub dowolnie przypisać do nich uczniów. Kod nie musi być tożsamy z numeracją z dziennika. Nauczyciel nie wpisuje imienia i nazwiska ucznia do Aplikacji, z dostępnych znaków liczbowo-cyfrowych tworzy dowolny kod identyfikacyjny dla danego ucznia. Kod może zawierać maksymalnie do trzech znaków.

tel. (41) 366 53 66 faks 41 366 51 99

kontakt@mac.pl www.mac.pl

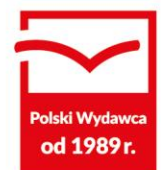

- 11. Dostęp do Aplikacji liczony jest od dnia aktywacji i trwa do końca roku szkolnego, w którym był przeprowadzony Próbny Egzamin Ósmoklasisty; za MEiN – koniec roku szkolnego 2023/2024 przypada z dniem zakończenia ferii letnich na 31 sierpnia 2024 r. W chwili upływu tego terminu system automatycznie zablokuje konto użytkownika.
- 12. W przypadku gdy w placówce zmieni się dyrektor, istnieje możliwość zmiany dotychczasowego adresu e-mail, na który była zarejestrowana szkoła na adres e-mail nowego dyrektora. Po dokonaniu tej zmiany zostanie wysłany na nowy adres e-mail aneks do umowy.
- 13. Dane w Aplikacji będą przechowywane do końca roku szkolnego, w którym odbywa się Próbny Egzamin Ósmoklasisty, tj. 31 sierpnia 2024 r.; po upływie tego terminu dane zostaną usunięte.

# **Etap II. Dostęp do arkuszy egzaminacyjnych**

1. W roku szkolnym 2023/2024 w Aplikacji dostępne są arkusze egzaminacyjne: język polski, matematyka, język angielski w formacie PDF do pobrania online (opcja bezpłatna).

## **Etap III. Przeprowadzenie Próbnego Egzaminu Ósmoklasisty**

- 1. Arkusze egzaminacyjne i klucze odpowiedzi w formacie PDF zostaną udostępnione w Aplikacji internetowej w terminie zgodnym z Harmonogramem.
- 2. Termin przeprowadzenia Próbnego Egzaminu Ósmoklasisty jest dowolny, rozpoczynając od 01.02.2024 r. Datą końcową jest 31.03.2024 r. kiedy zostanie zamknięty mechanizm do wprowadzania wyników.
- 3. Po przeprowadzeniu egzaminu nauczyciel wprowadza wyniki uczniów do Aplikacji internetowej w terminie zgodnym z Harmonogramem. Obowiązuje ten sam termin dla wszystkich przedmiotów.
- 4. Do Aplikacji nie są wprowadzane dane: imię i nazwisko ucznia. Uczniowie identyfikowani są wg kodów stworzonych przez Użytkownika Konta. Uczniowie przypisani do poszczególnych kodów są znani tylko jemu. Kod ucznia można utworzyć maksymalnie z trzech znaków alfanumerycznych.

#### **§ 5 Raportowanie wyników na podstawie wybranych odpowiedzi**

W Aplikacji dostępne są: Raport o szkole, Raport o klasie, Raport o uczniu.

## **1. Raport o szkole (raport dla dyrektora)**

Zgodnie z datą określoną w Harmonogramie, raport będzie możliwy do samodzielnego wygenerowania przez dyrektora w Aplikacji Próbny Egzamin Ósmoklasisty, po wprowadzeniu przez nauczycieli odpowiedzi wszystkich uczniów, z wszystkich klas biorących udział w egzaminie w danej szkole. Raport zawiera zestawienia wyników wszystkich klas na tle szkoły.

#### **2. Raport o klasie (raport dla nauczyciela)**

Zgodnie z datą określoną w Harmonogramie, raport będzie możliwy do samodzielnego wygenerowania przez nauczycieli w Aplikacji Próbny Egzamin Ósmoklasisty, po

Grupa MAC Spółka Akcyjna wpisana do rejestru przedsiębiorców KRS nr: 0000047059 w Sądzie Rejonowym w Kielcach X Wydział Gospodarczy KRS NIP: 657-008-22-45, REGON: 008149990, kapitał zakładowy w wysokości 500 000.00 zł (piećset tysiecy złotych) w całości opłacony.

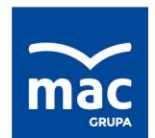

tel. (41) 366 53 66 faks 41 366 51 99

kontakt@mac.pl www.mac.pl

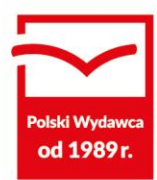

wprowadzeniu odpowiedzi wszystkich uczniów, ze wszystkich klas biorących udział w egzaminie w danej szkole. Raport zawiera zestawienia wyników uczniów na tle klasy, klasy na tle szkoły.

## **3. Raport o uczniu (raport dla nauczyciela)**

Zgodnie z datą określoną w Harmonogramie, raport będzie możliwy do samodzielnego wygenerowania przez nauczyciela w Aplikacji Próbny Egzamin Ósmoklasisty, po wprowadzeniu odpowiedzi wszystkich uczniów, ze wszystkich klas biorących udział w egzaminie w danej szkole. Raport zawiera zestawienia wyników ucznia na tle klasy i szkoły.

## **§ 6 Wymagania techniczne**

Korzystanie z Aplikacji wymaga następujących urządzeń technicznych niezbędnych do współpracy z systemem teleinformatycznym Administratora Serwisu: podłączony do Internetu komputer, wyposażony w przeglądarkę internetową oraz drukarkę. Poprawne działanie Aplikacji gwarantowane jest w następujących przeglądarkach: FireFox od wersji 90.0, Opera od wersji 80.0, Google Chrome od wersji 90.0. Adobe Reader 11.0 lub nowszy. Włączona obsługa JavaScript.

# **§ 7**

## **Pliki cookies**

Administrator informuje, że podczas korzystania z Aplikacji mogą zostać zapisane w komputerze Użytkownika krótkie informacje tekstowe, tzw. cookies. Instalacja plików jest konieczna do właściwego świadczenia usługi. W plikach cookies znajdują się informacje niezbędne do odpowiedniego funkcjonowania serwisów internetowych, w szczególności tych wymagających autoryzacji. Zawartość plików cookies nie pozwala na identyfikację Użytkownika. Za pomocą plików cookies **nie są przetwarzane ani przechowywane dane osobowe**.

#### **§ 8 Skutki akceptacji Regulaminu**

Zaakceptowanie niniejszego Regulaminu przez Placówkę poprzez zatwierdzenie znakiem "V" w oznaczonym miejscu w Aplikacji internetowej jest równoznaczne z zawarciem przez Placówkę umowy z Grupą MAC S.A. o świadczenie usług drogą elektroniczną. Przedmiotem umowy jest udostępnienie Aplikacji na zasadach określonych w niniejszym Regulaminie, w tym oznacza to:

1) zgodę na związanie Regulaminem,

2) oświadczenie o podaniu prawdziwych danych w formularzu rejestracyjnym.

Regulamin użytkowania Aplikacji Próbny Egzamin Ósmoklasisty – został opracowany na podstawie art. 8 ust. 1 pkt 1 Ustawy z dnia 18 lipca 2002 r. o świadczeniu usług drogą elektroniczną (tekst jednolity z dnia 6 lutego 2020 r., DZ.U. z 2020 r. poz. 344).

tel. (41) 366 53 66 faks 41 366 51 99

kontakt@mac.pl www.mac.pl

# od 1989r.

**§ 9 Przetwarzanie danych osobowych**

● Dyrektor, podając dane osobowe w trakcie procesu Rejestracji, wyraża niniejszym zgodę na ich przetwarzanie przez Administratora w celu wykonywania usług związanych z udostępnieniem Aplikacji. Podanie danych jest dobrowolne, lecz konieczne dla umożliwienia korzystania z Aplikacji.

- W dowolnym czasie Dyrektor Użytkownik Konta może wyrazić zgodę na przetwarzanie swoich danych osobowych m.in. w celach:
	- otrzymywania od Grupy MAC S.A. informacji handlowych przesyłanych środkami komunikacji elektronicznej i przy użyciu telekomunikacyjnych urządzeń końcowych,
	- informowania o statusie realizacji zamówienia w tym o terminie dostawy (ewentualnie o statusie złożonej reklamacji) drogą mailową lub SMS-em,
	- zweryfikowania informacji o deklarowanym/wstępnym zamówieniu produktów drogą telefoniczną lub mailową,
	- informowania o szkoleniach, warsztatach, konferencjach oraz e-konferencjach organizowanych przez Administratora oraz zarejestrowania udziału w tych zdarzeniach lub innych działaniach promocyjnych,
	- przesyłania Newslettera i/lub materiałów marketingowych Administratora na wskazany adres, w tym e-mail,
	- marketingu produktów i usług własnych oraz podmiotów współpracujących na podstawie umów cywilnoprawnych z Administratorem,
	- zautomatyzowanego podejmowania decyzji, w tym profilowania podczas sesji na internetowych stronach Administratora [\(https://ksiegarnia-edukacyjna.pl\)](https://ksiegarnia-edukacyjna.pl/) - co będzie polegało na analizie dokonanych wyborów zakupowych, by oferować produkty i usługi spełniające dotychczasowe preferencje zakupowe i zainteresowania Użytkownika Konta.
- Dyrektor zarejestrowany Użytkownik Konta może w każdym czasie żądać uzupełnienia, zmiany lub usunięcia swoich danych osobowych przetwarzanych w ramach Aplikacji z zastrzeżeniem danych, do których przetwarzania Administrator pozostaje uprawniony na mocy odpowiednich przepisów prawa. Żądanie przez dyrektora usunięcia danych osobowych jest jednoznaczne z żądaniem usunięcia Konta Użytkownika i zaprzestaniem korzystania z Aplikacji.
- Zgodnie z art. 13 ust. 1 i ust. 2 ogólnego rozporządzenia o ochronie danych osobowych z dnia 27 kwietnia 2016 r. (Dz. Urz. UE L 119 z 04.05.2016) informujemy, że: administratorem danych osobowych jest GRUPA MAC SPÓŁKA AKCYJNA z siedzibą w Kielcach: ul. Witosa 76, 25-561 Kielce, wpisana do rejestru przedsiębiorców KRS nr: 0000047059 Sąd Rejonowy w Kielcach X Wydział Gospodarczy KRS, NIP: 657-008- 22-45, REGON: 008149990; kontakt z administratorem danych jest możliwy pod numerem tel.: +48 41 366 55 55 lub adresem e-mail: kontakt@mac.pl, a w sprawach związanych wyłącznie z przetwarzaniem danych osobowych – pod adresem e-mail: sos\_dane@mac.pl.

tel. (41) 366 53 66 faks 41 366 51 99

kontakt@mac.pl www.mac.pl

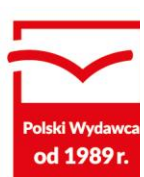

Odbiorcami danych osobowych Użytkowników Kont mogą być podmioty przetwarzające powierzone im dane na podstawie umowy z administratorem i wyłącznie zgodnie z poleceniami administratora, a także podmioty uprawnione do ich uzyskania na podstawie przepisów obowiązującego prawa.

- Dane osobowe Użytkowników Kont przetwarzane będą od czasu ich pozyskania/aktualizacji do czasu usunięcia danych z Aplikacji, tj. 31 sierpnia 2022 r. lub do momentu odwołania zgody, a po takim odwołaniu przez okres przedawnienia roszczeń przysługujących administratorowi danych i w stosunku do niego; wycofanie zgody nie ma wpływu na zgodność z prawem przetwarzania, którego dokonano na podstawie zgody przed jej wycofaniem.
- W przypadku uznania, że przetwarzanie przez Grupę MAC S.A. przekazanych danych osobowych narusza przepisy ogólnego rozporządzenia o ochronie danych osobowych z dnia 27 kwietnia 2016 r. mają Państwo prawo wniesienia skargi do organu nadzorczego – Prezesa Urzędu Ochrony Danych Osobowych.
- Podane dane osobowe mogą być poddane profilowaniu wyłącznie w przypadku wyrażenia stosownej zgody (o czym powyżej) i w przytoczonym celu.
- Podane dane osobowe Użytkowników Kont nie są przekazywane poza EOG ani udostępniane organizacjom międzynarodowym.

# **§ 10 Obowiązki Placówki**

- 1. Placówka zobowiązana jest do korzystania z Aplikacji zgodnie z jej przeznaczeniem, niniejszym Regulaminem oraz przepisami prawa. W szczególności Placówka zobowiązana jest do nienaruszania praw osób trzecich, nieudostępniania identyfikatorów i haseł oraz dostępu do Konta Użytkownika osobom trzecim oraz do powstrzymania się od działań zakłócających funkcjonowanie Aplikacji.
- 2. Placówka zobowiązana jest do przeprowadzenia sprawdzianu i wprowadzenia wyników w terminie zgodnym z harmonogramem, określonym w Załączniku do niniejszego Regulaminu.
- 3. Placówka zobowiązana jest zapewnić przestrzeganie niniejszego Regulaminu przez wszystkich Użytkowników.
- 4. W razie naruszenia przez Użytkownika lub Placówkę obowiązków określonych w ust. 1–3. Administrator może zdecydować o:
	- a) zawieszeniu Konta Użytkownika/Placówki do czasu wyjaśnienia sprawy,
	- b) usunięciu Konta Użytkownika/Placówki z Aplikacji,
	- c) odmowie udostępnienia Użytkownikowi/Placówce Aplikacji w przyszłości.

tel. (41) 366 53 66 faks 41 366 51 99

kontakt@mac.pl www.mac.pl

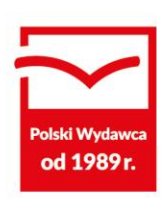

### **§ 11 Odpowiedzialność Administratora**

- 1. W związku z nieodpłatnym udostępnieniem Aplikacji, Placówka przyjmuje do wiadomości, że Aplikacja zostaje udostępniona w stanie takim, w jakim jest, a odpowiedzialność Administratora z tytułu korzystania z Aplikacji zostaje wyłączona do granic winy umyślnej.
- 2. Wszelkie uwagi i zastrzeżenia dotyczące technicznych aspektów funkcjonowania Aplikacji każdy Użytkownik ma prawo zgłaszać Administratorowi za pośrednictwem poczty e-mail na adres: [kontakt@mac.pl.](mailto:kontakt@mac.pl) W razie otrzymania zgłoszenia Administrator dołoży starań w celu niezwłocznego udzielenia odpowiedzi i rozwiązania sygnalizowanego problemu.
- 3. Administrator serwisu zastrzega sobie prawo do czasowej przerwy technicznej w celu przeprowadzenia aktualizacji Aplikacji. O każdej planowanej przerwie technicznej (terminie, przewidywanym czasie trwania) Placówka zostanie poinformowana poprzez stosowne ogłoszenie zamieszczone na stronie internetowej Aplikacji, z co najmniej kilkugodzinnym wyprzedzeniem.

## **§ 12 Zasady zgłaszania reklamacji**

- 1. Reklamacje dotyczące świadczonej usługi Użytkownik zgłasza Administratorowi na adres[: kontakt@mac.pl](mailto:kontakt@mac.pl)
- 2. Administrator rozpatruje zgłoszenia reklamacyjne w terminie 14 dni od daty ich otrzymania od Użytkownika i za pośrednictwem poczty elektronicznej informuje Użytkownika o sposobie rozpatrzenia zgłoszenia.

#### **§ 13 Postanowienia końcowe**

- 3. Zmiana Regulaminu wymaga informacji przesłanej do dyrektora za pośrednictwem e-maila lub publikacji na stronie internetowej Administratora. W celu dalszego korzystania z Aplikacji dyrektor jest zobowiązany zapoznać się z treścią nowego lub zmienionego Regulaminu oraz w imieniu Placówki zaakceptować go w nowym brzmieniu. Brak akceptacji nowego regulaminu w terminie określonym przez Administratora skutkuje rozwiązaniem umowy, a w konsekwencji zawieszeniem Konta.
- 4. Zmiana Regulaminu wchodzi w życie z dniem jego publikacji na stronie internetowej.
- 5. Ewentualne spory powstałe w związku ze stosowaniem niniejszego Regulaminu Strony będą w pierwszej kolejności rozwiązywać polubownie. W razie niepowodzenia polubownego rozpoznania sporu będzie on rozpatrywany przez sąd powszechny właściwy dla siedziby Administratora.

Grupa MAC Spółka Akcyjna wpisana do rejestru przedsiębiorców KRS nr: 0000047059 w Sądzie Rejonowym w Kielcach X Wydział Gospodarczy KRS NIP: 657-008-22-45, REGON: 008149990, kapitał zakładowy w wysokości 500 000.00 zł (piećset tysiecy złotych) w całości opłacony.

tel. (41) 366 53 66 faks 41 366 51 99

kontakt@mac.pl www.mac.pl

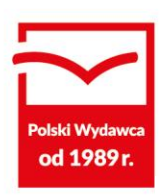

# **Załącznik nr 1 do Regulaminu**

**Harmonogram**

**01.02.2024 r.** 

## **Uruchomienie Aplikacji Próbny Egzamin Ósmoklasisty**

- Rozpoczęcie przyjmowania zgłoszeń do Próbnego Egzaminu Ósmoklasisty.
- Publikacja arkuszy egzaminacyjnych w formacie PDF do samodzielnego wydruku.
- Publikacja kluczy odpowiedzi w formacie PDF.
- Uruchomienie mechanizmu do wprowadzania wyników.

**15.03.2024 r.**  Zakończenie przyjmowania zgłoszeń do Próbnego Egzaminu Ósmoklasisty.

**31.03.2024 r.**  Zamknięcie mechanizmu do wprowadzania wyników.